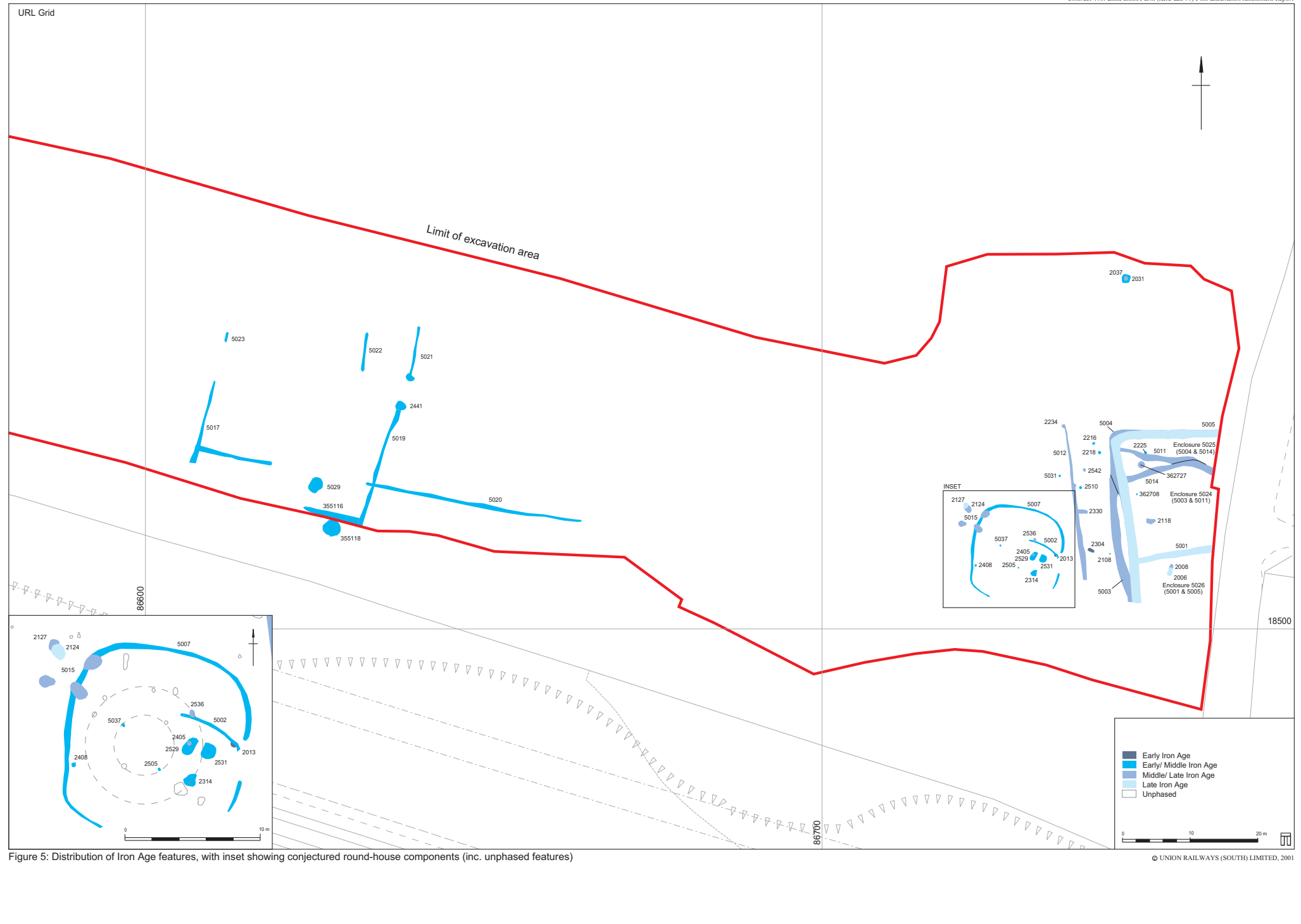

Figure 5: Distribution of Iron Age features, with inset showing conjectured round-house components (inc. unphased features)

© UNION RAILWAYS (SOUTH) LIMITED, 2001